### **Digital Signal Processing**

Prof. Nizamettin AYDIN

naydin@yildiz.edu.tr

http://www.yildiz.edu.tr/~naydin

#### **Digital Signal Processing**

Lecture 21

## **Amplitude Modulation**

# **License Info for SPFirst Slides**

- This work released under a Creative Commons License with the following terms:
- **Attribution** 
	- The licensor permits others to copy, distribute, display, and perform the work. In return, licensees must give the original authors credit.
- Non-Commercial

• The licensor permits others to copy, distribute, display, and perform the work. In return, licensees may not use the work for commercial purposes—unless they get the licensor's permission.

• Share Alike

• The licensor permits others to distribute derivative works only under a license identical to the one that governs the licensor's work.

- Full Text of the License *This (hidden) page should be kept with the presentation*
- 

### **LECTURE OBJECTIVES**

- Review of FT properties – Convolution <--> multiplication
	- Frequency shifting

1

- Sinewave Amplitude Modulation – AM radio
- Frequency-division multiplexing – FDM
- Reading: Chapter 12, Section 12-2

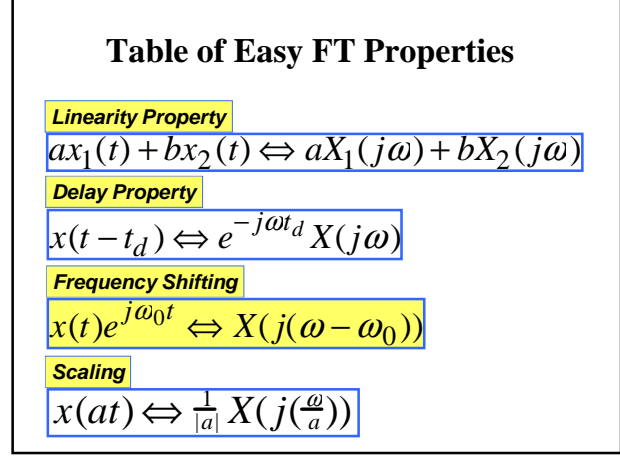

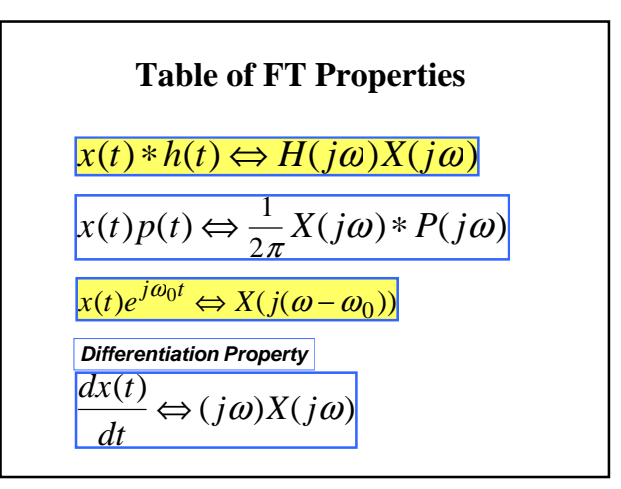

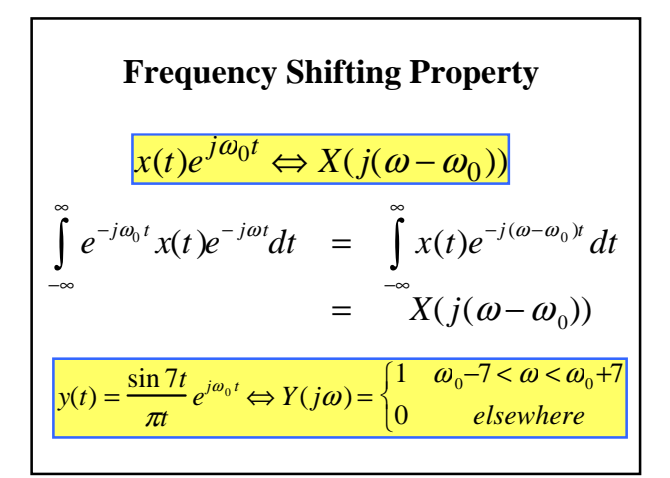

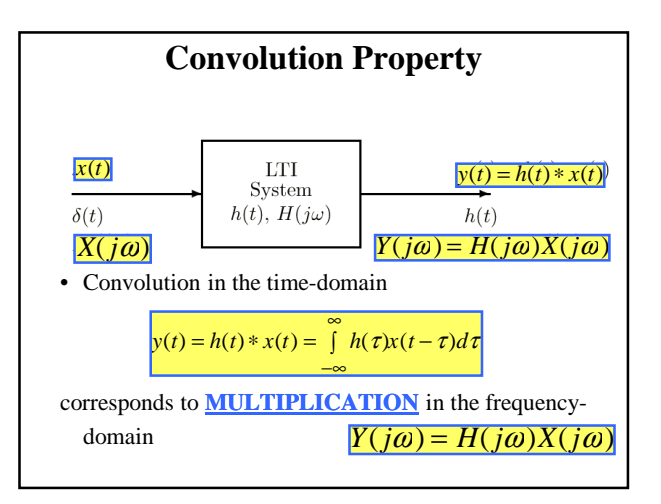

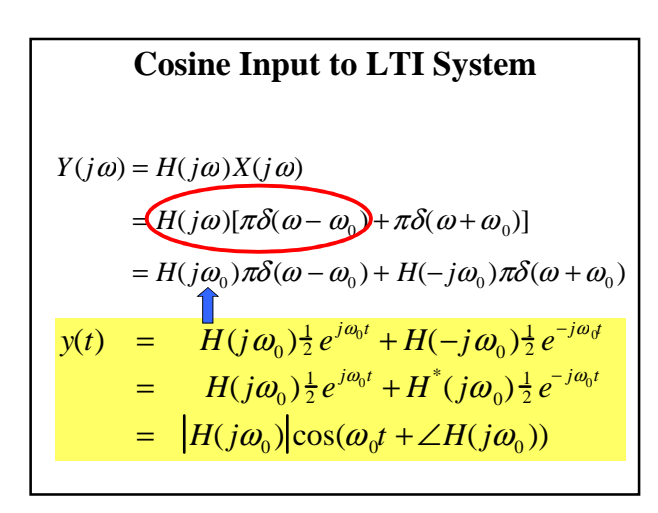

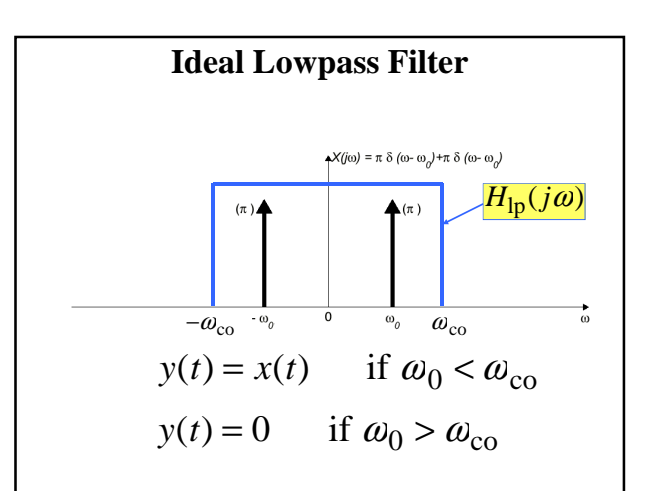

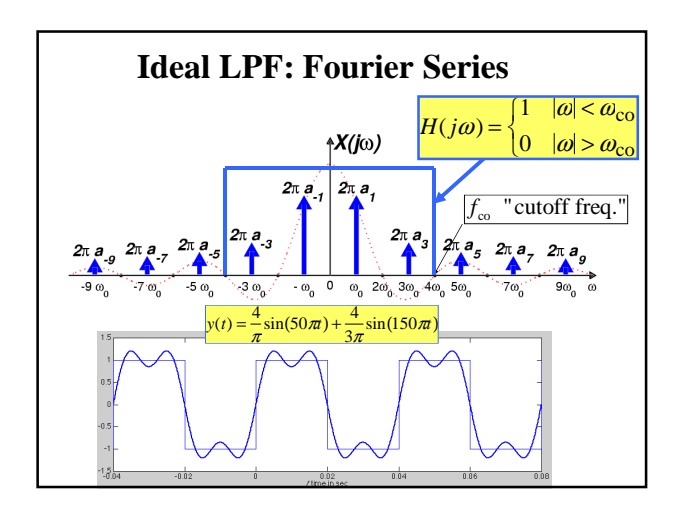

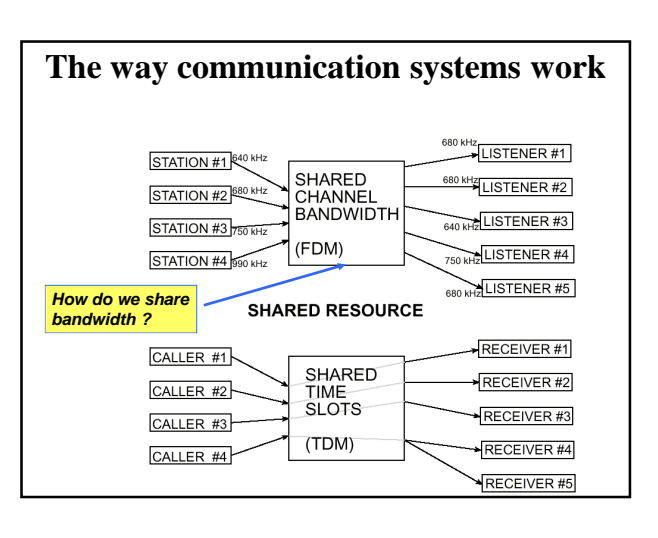

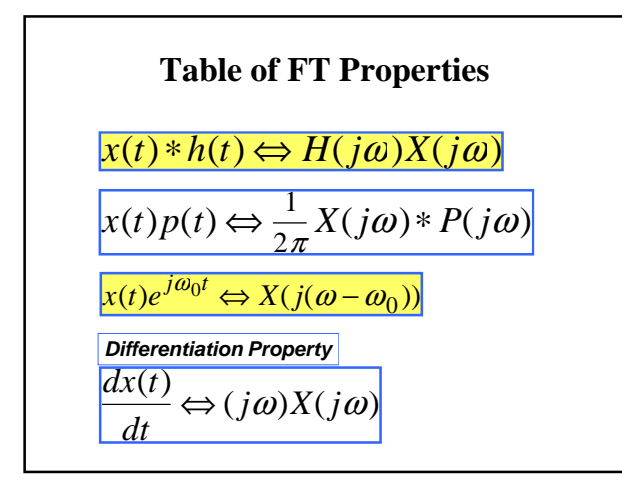

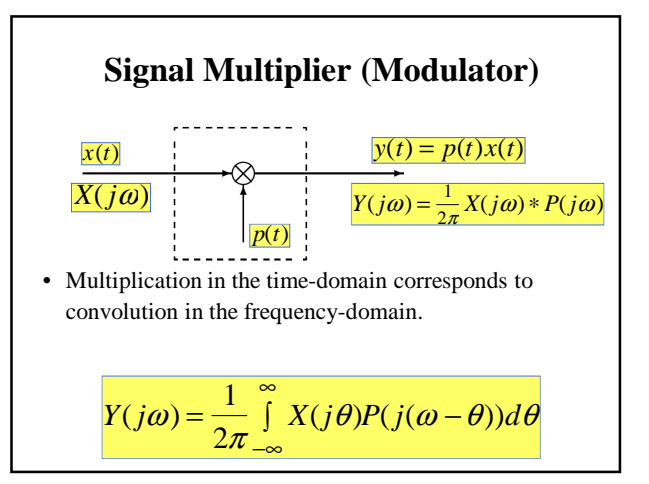

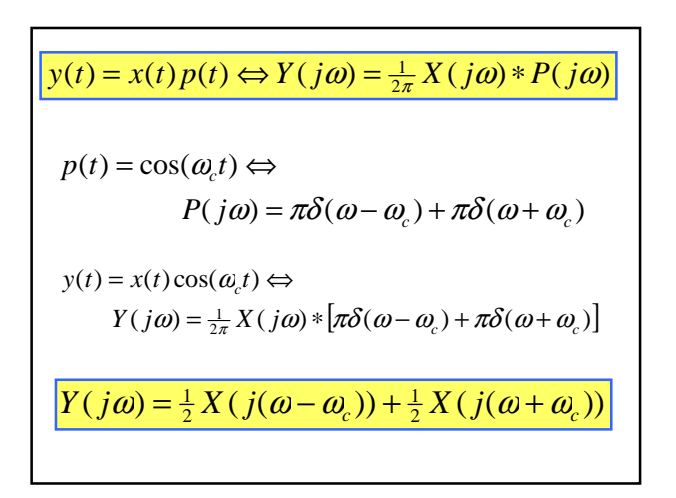

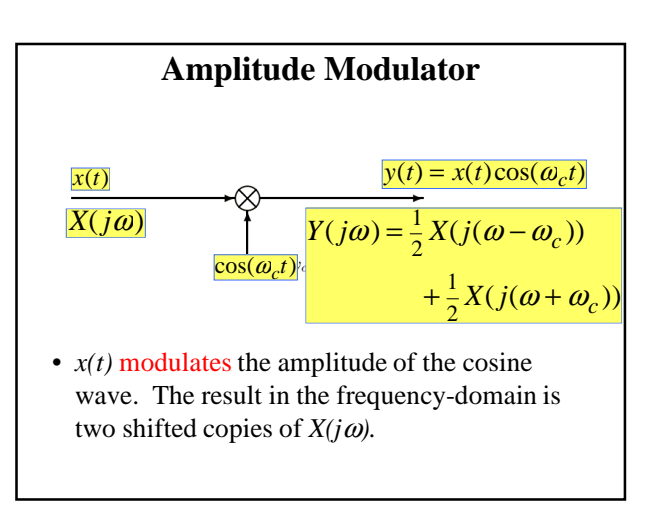

$$
y(t) = x(t)\cos(\omega_c t) \Leftrightarrow
$$
  
\n
$$
Y(j\omega) = \frac{1}{2}X(j(\omega - \omega_c)) + \frac{1}{2}X(j(\omega + \omega_c))
$$
  
\n
$$
x(t) = \begin{cases} 1 & |t| < T \\ 0 & |t| > T \end{cases} \Leftrightarrow X(j\omega) = 2\frac{\sin(\omega T)}{(\omega)}
$$
  
\n
$$
y(t) = x(t)\cos(\omega_c t) \Leftrightarrow
$$
  
\n
$$
Y(j\omega) = \frac{\sin((\omega - \omega_c)T)}{(\omega - \omega_c)} + \frac{\sin((\omega + \omega_c)T)}{(\omega + \omega_c)}
$$

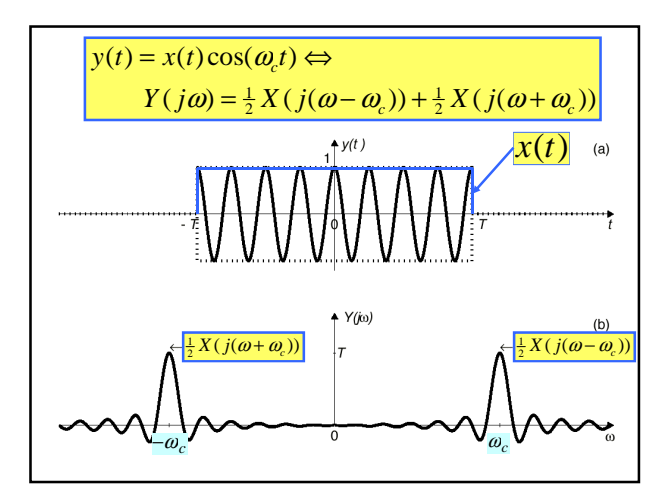

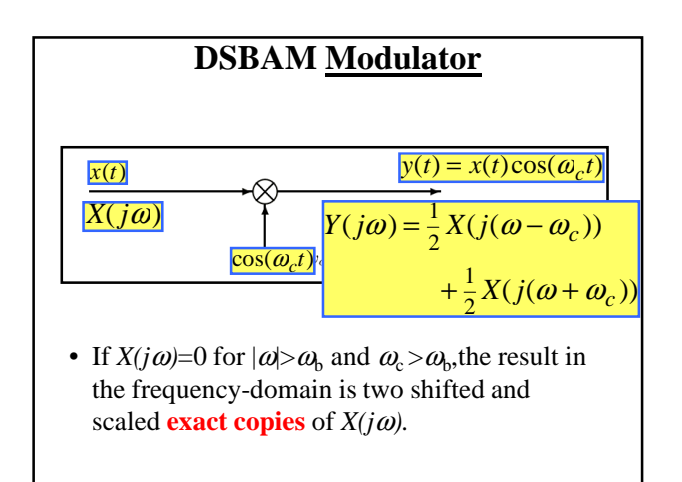

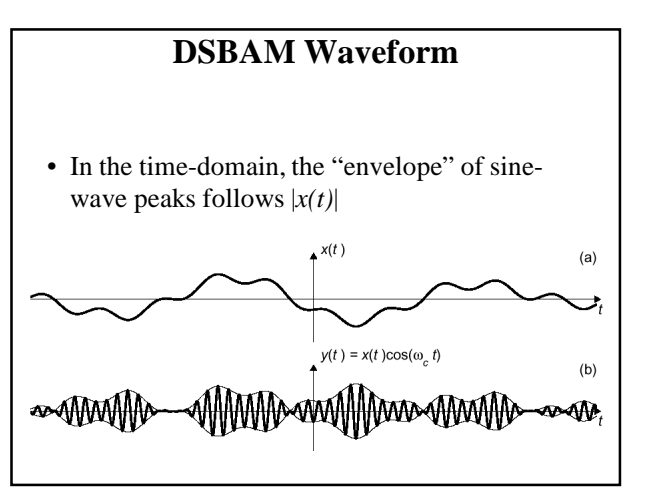

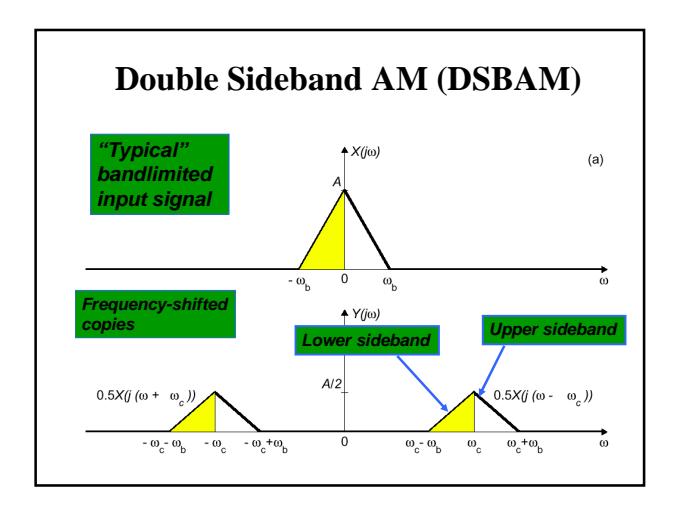

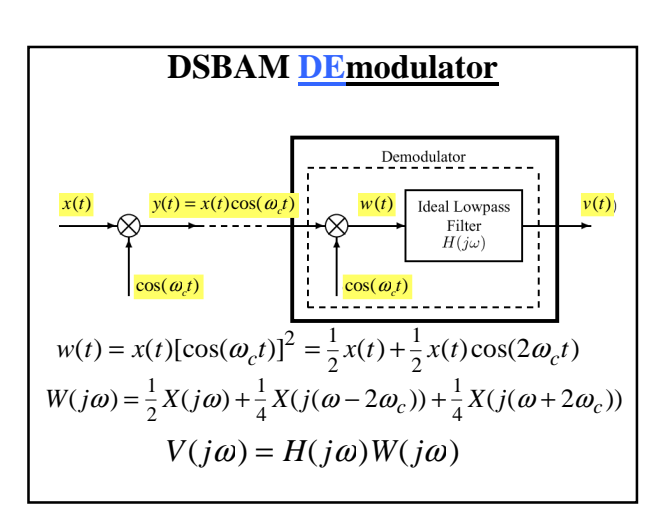

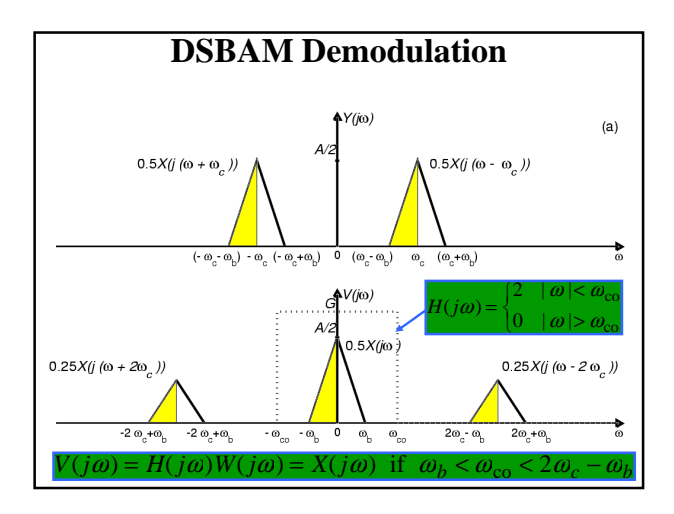

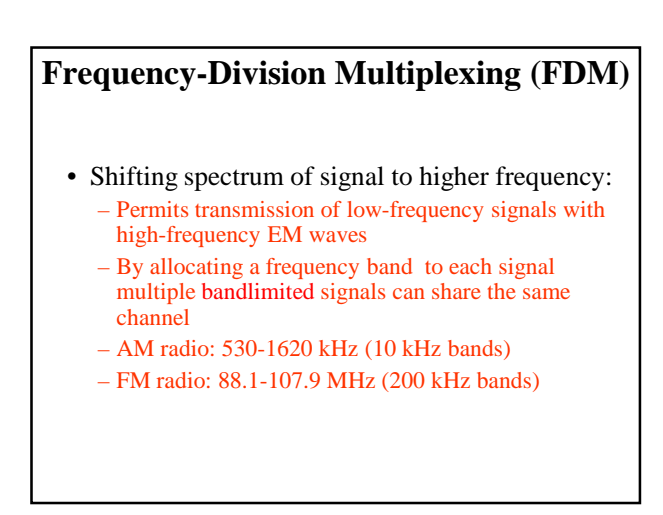

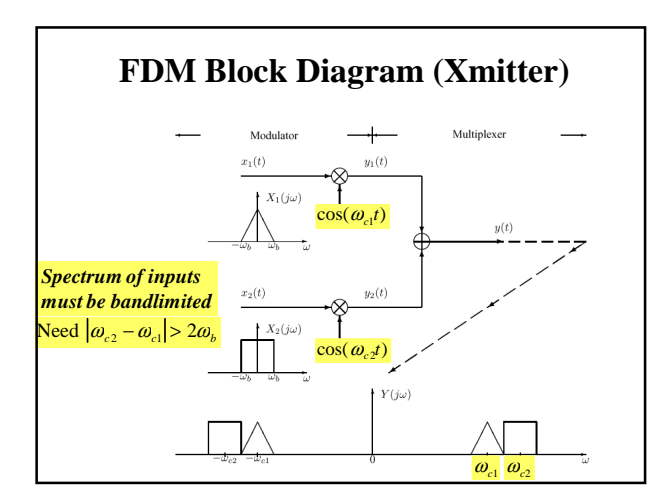

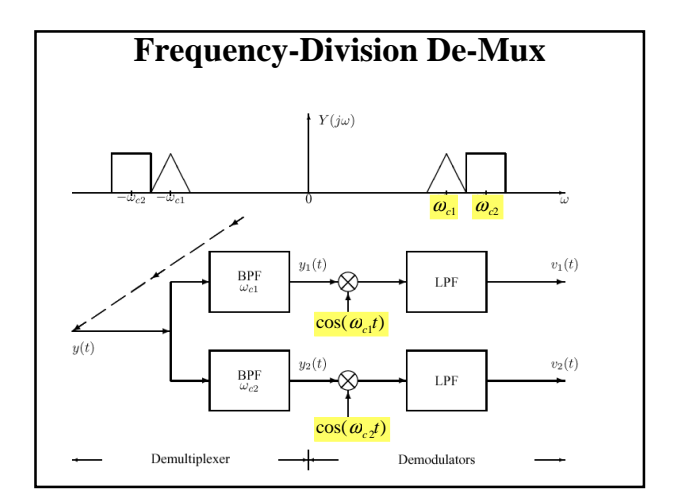

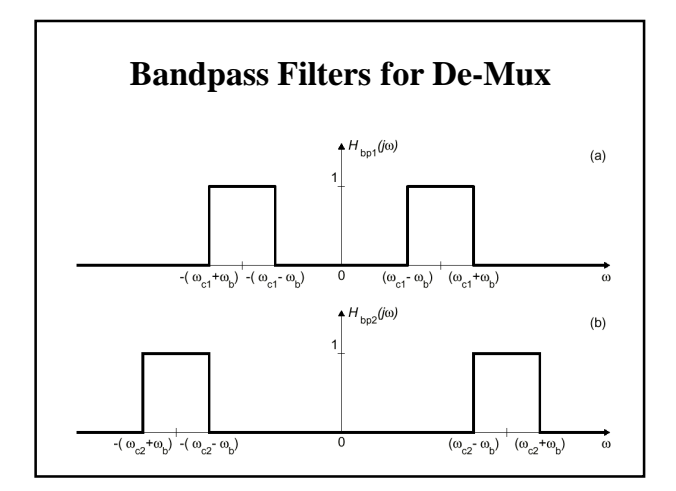

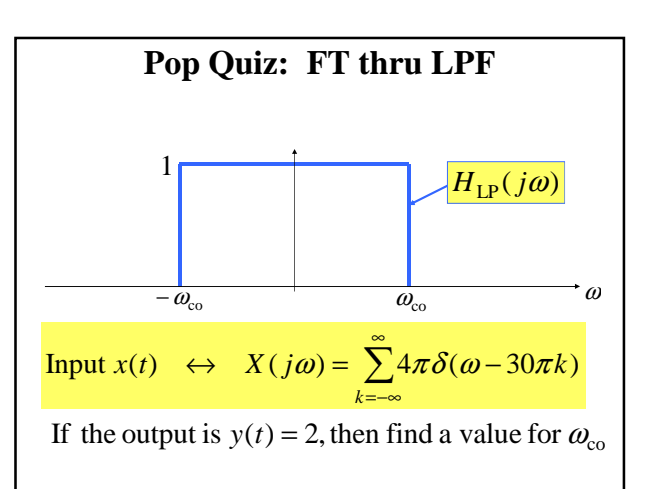